## SAP ABAP table SCOL\_BO\_NODE\_QUERY {ESF : Business Object - Query}

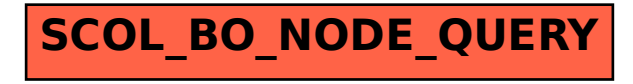